## 1. Build testing environment

Here i used two expansion dock (USB to Serial) to build the testing environment. **Dock-SendData**: Send data to DTU(Omega2). **DTU :**receive data from Dock-SendData.

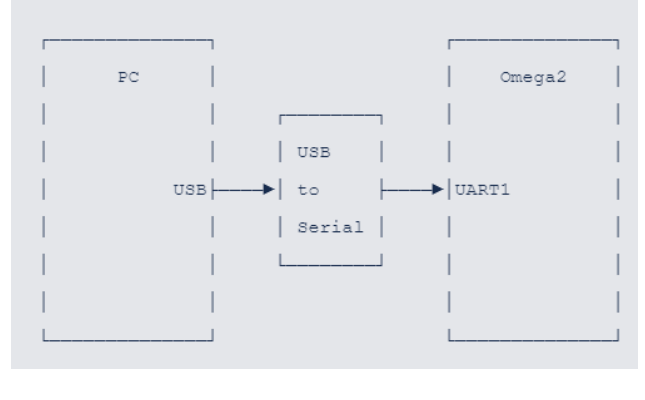

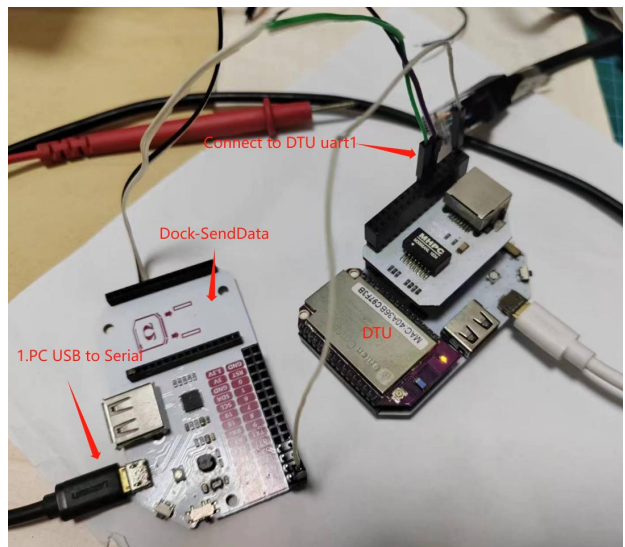

## 2. PC Tool.

**1)Dock-SendData , SSCOM TOOL**: We use a seiral Tool to setup the datainfo . data format is from 00~2F, and the tool can support round send, and we can set the delay time betweem each data( $1^{\sim}1000$ ms).

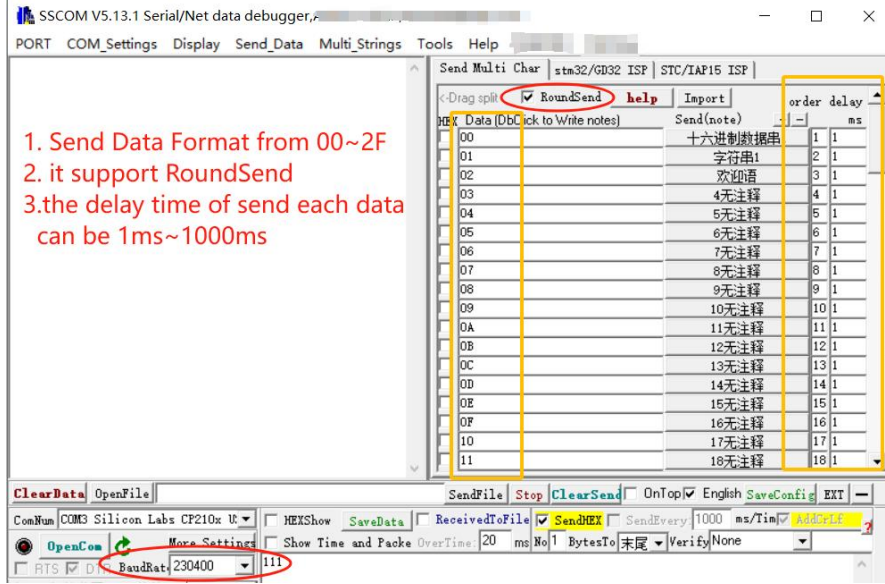

2) Use a seiral Tool to show the received data from uart1.

Connect the DTU uart0 by its Dock, and use screen CMD to set the Baudrate and show datainfo from Uart1.

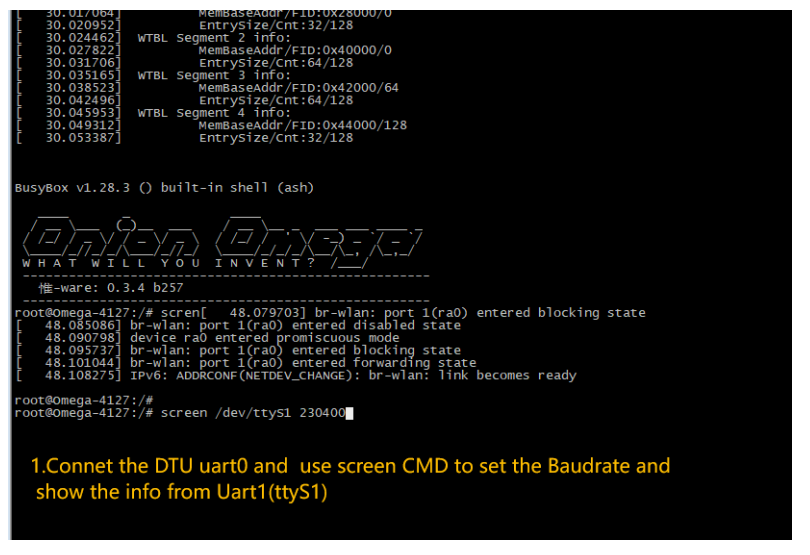

3) Connect the SSH of DTU , use SSH to set the network.

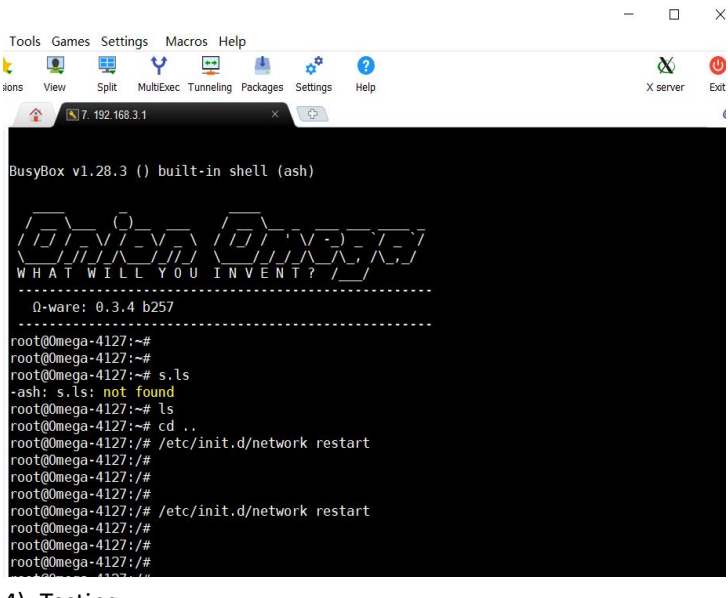

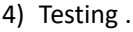

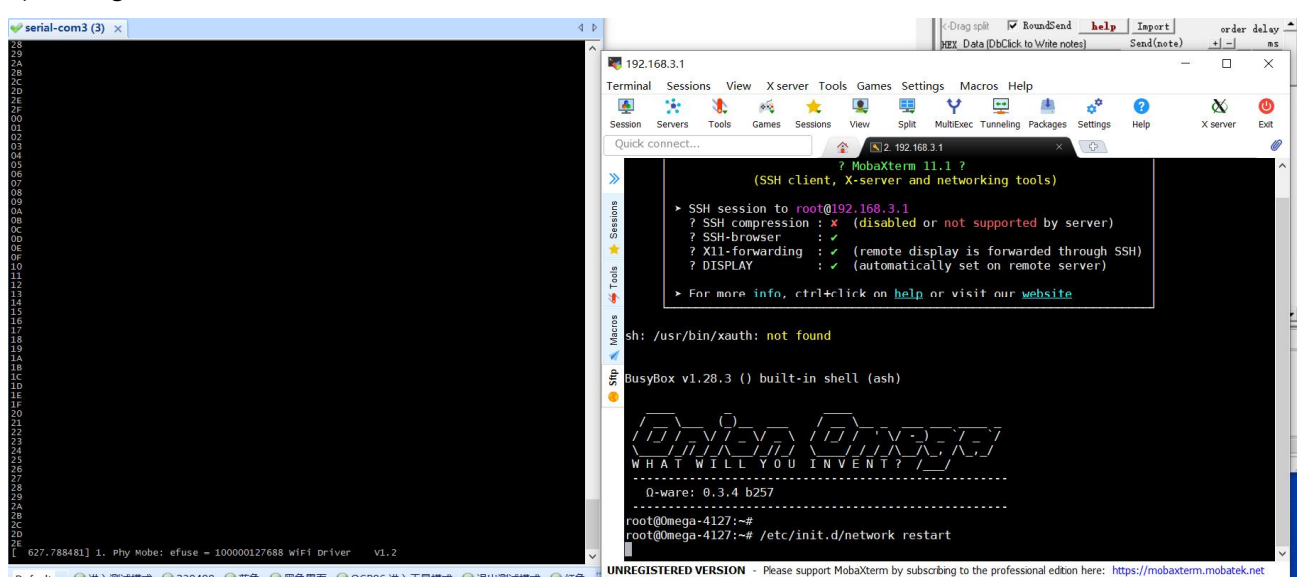

Test sample 1: use ssh to restart the network. Uart1: baudrate 230400, FW:B257,Delay time: 1ms. **Test result**:**OK**

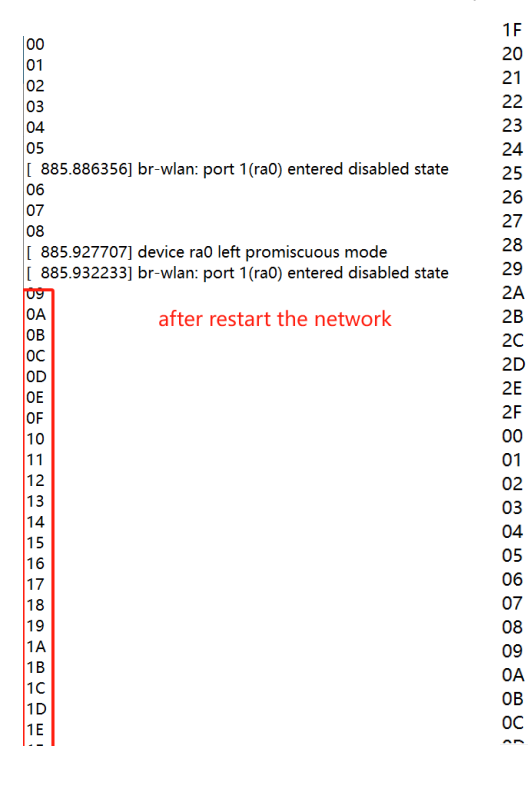

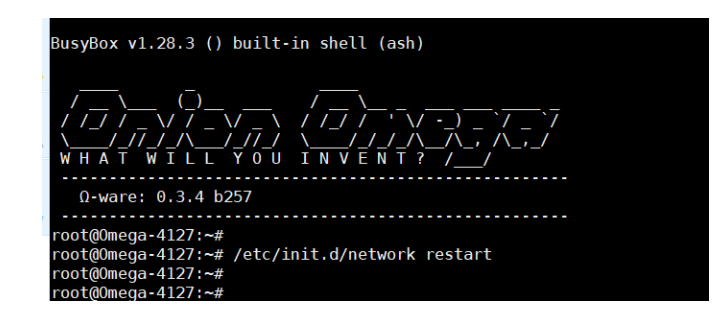

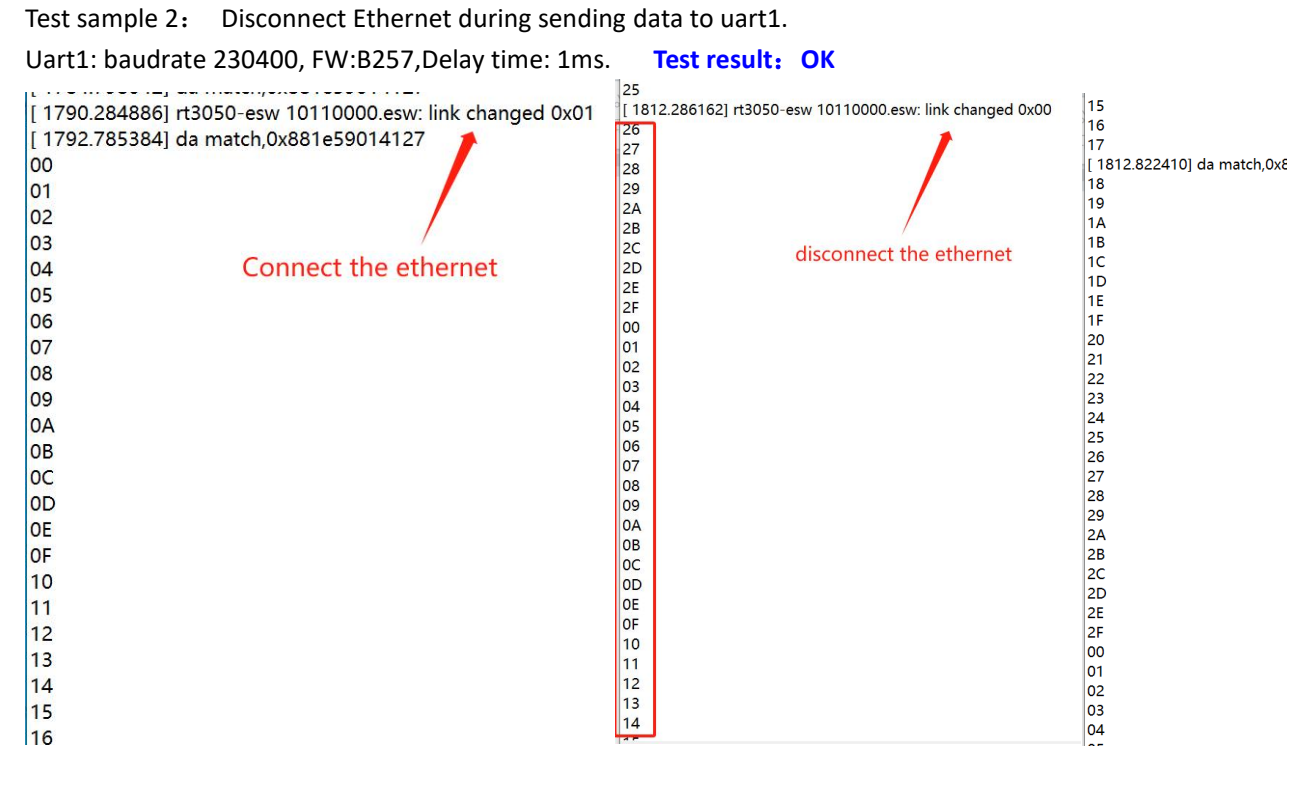